# 端末設定の変更について

端末設定や設定項目の並び順の一部が変更されます。

### お定項目の変更について

#### 変更されるおもな項目は次のとおりです。

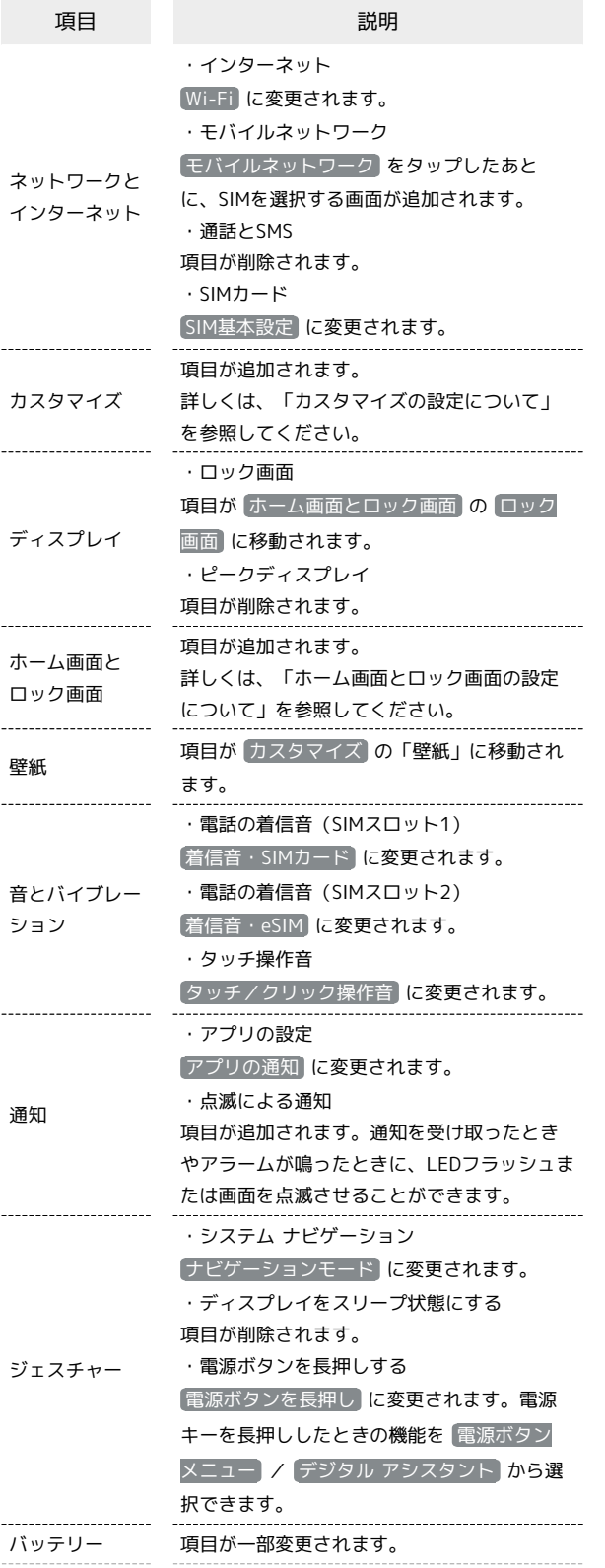

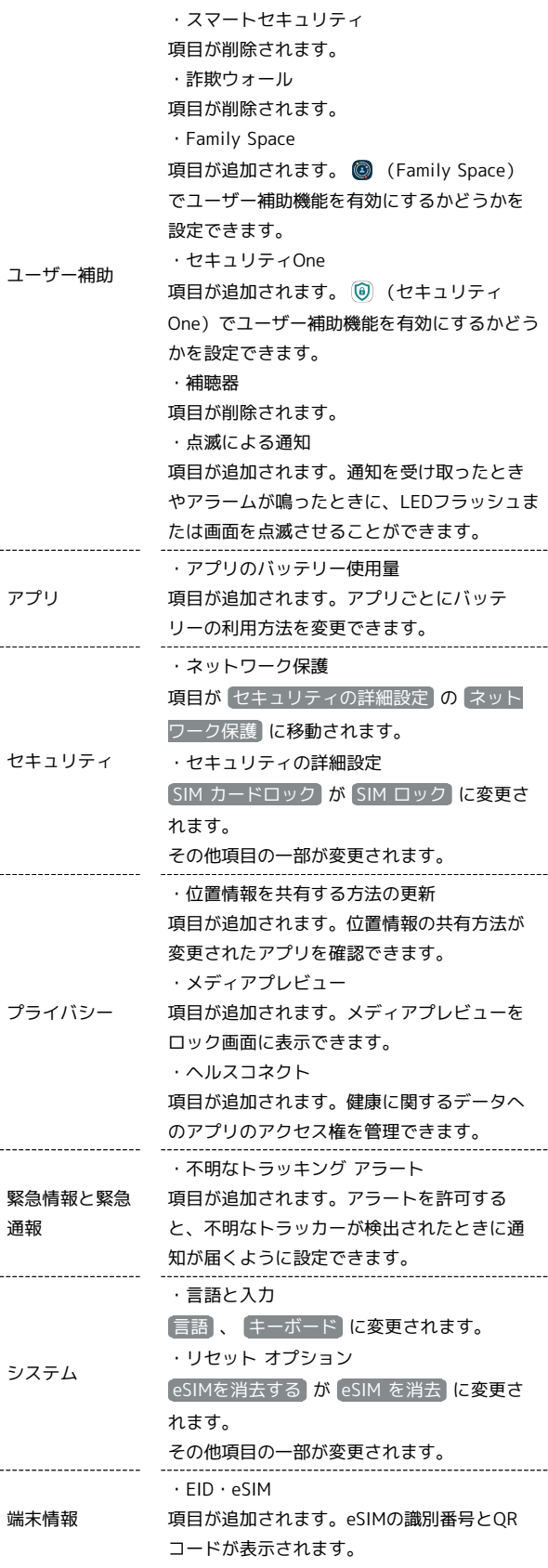

### ■ カスタマイズの設定について

テーマや色、フォントスタイルなどのカスタマイズができます。設 定できる項目は次のとおりです。

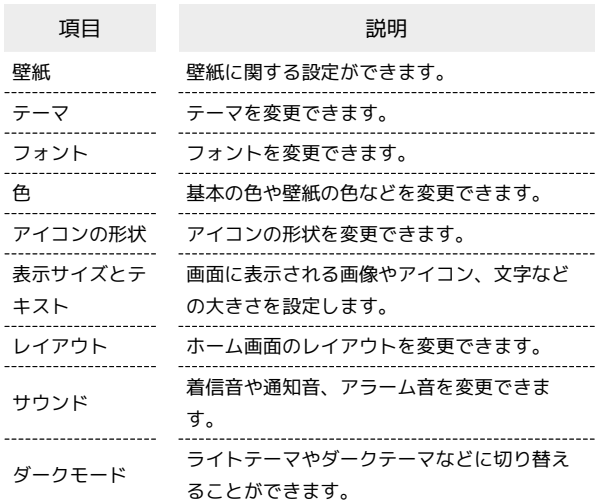

## ■ ホーム画面とロック画面の設定について

ホーム画面とロック画面の表示、通知などの設定ができます。設定 できる項目は次のとおりです。

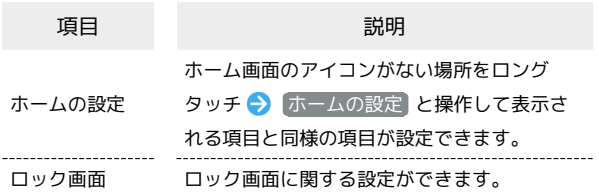